# حتلیل تکنیکال و آموزش فیبوناچی

## آشنایی با تعریف و تاریخچه فیبوناچی :

لئوناردو فیبوناچی ریاضیدان قرن ۱۲ میالدی در ایتالیا متولد شد و بزرگترین اثر وی کشف اعدادی طالیی از روی حل مساله ازدیاد تعداد خرگوش ها بود. اعداد طالیی کشف شده توسط این دانشمند را به احترامش اعداد فیبوناچی می نامند. دنباله فیبوناچی با صفر و یک شروع می شود و هر عدد مجموع دو عدد قبلی می باشد ...1-1-2-3-5-8-13-21-34-55-89-144-233-377 تا به حال هماهنگی های زیادی بین روابط این اعداد و قوانین طبیعت دیده شده است. نسبت های فیبوناچی در همه جا دیده می شوند، از فاصله حرکت سیاره ها به دور ستارگان تا فاصله حرکت الکترون ها به دور هسته اتم. این اعداد نسبت هایی با یکدیگر دارند که در علم اقتصاد نیز کاربرد دارد. در زیر به بعضی قواعد این اعداد می پردازیم.

# اصول کار با انواع فیبوناچی :

انواع ابزارهای فیبوناچی در بازارهای مالی، روشی برای تحلیل بازگشت یا ادامه روند می باشند. از منظری انواع ابزارهای فیبوناچی نقاط حمایت و مقاومت می باشند که با ابزارها و روش های گوناگون رسم می شوند. این سطوح بازگشت بر خلاف حمایت و مقاومت های قبلی که تنها قیمتی خاص را نقطه حساس تلقی می کردند می توانند قیمتی خاص، منحنی روی نموداری، خطی مورب یا زمان خاصی را نقطه حساس حمایت یا مقاومت تعریف کنند. در استفاده از ابزار های فیبوناچی درصدها اهمیتی فوق العاده دارند. عموم این درصدها از نسبت درصدهای بین اعداد فیبوناچی بدست می آیند. به غیر از چند عدد ابتدای سری اعداد فیبوناچی، هر کدام از اعداد دنباله، تقریبا ۱٫۶۱۸ برابر عدد قبل از خود هستند )نسبت طالیی( و هر عدد ۰٫۶۱۸ برابر عدد بعد از خود می باشد. این نسبت ها به درصد به ترتیب ۱۶۱٫۸ درصد و ۶۱٫۸ درصد می شوند. درصدهای دیگری نیز مهم هستند که در زیر می آید. تقسیم عدد اول به عدد دوم سری اعداد فیبوناچی یک به یک یا به عبارتی ۱۰۰ درصد را نشان می دهد. تقسیم عدد دوم به عدد سوم سری اعداد فیبوناچی ۰٫۵ یا به عبارتی ۵۰ درصد را نشان می دهد. در اعداد باالتر سری اعداد فیبوناچی و تقسیم هر عدد به دو عدد بعد از آن، مشاهده می شود حاصل تقسیم به ۳۸٫۲ درصد تمایل می کند. در اعداد باالتر سری اعداد فیبوناچی و تقسیم هر عدد به سه عدد بعد از آن، مشاهده می شود حاصل تقسیم به ۲۳٫۶ درصد تمایل دارد.

## اصول کار با فیبوناچی Retracement و حنوه رسم :

فیبوناچی ریتریسمنت ساده ترین و کاربردی ترین ابزار از گروه خطوط فیبوناچی ها می باشد. عموما زمانی که بازار در روندی خاص حرکت می کند در بازه هایی تمایل به بازگشت و تصحیح نسبت به قیمت های قبلی دارد اما پس از مدتی تمایل به ادامه روند غالب پیدا می کند. در یک روند صعودی درصدهای تصحیح بازگشت روند در جهت روند صعودی قبل، به ترتیب درصدهای ۲۳٫۶ – 38.2 61.8 – 50 – و ۱۰۰ درصد می تواند باشد.

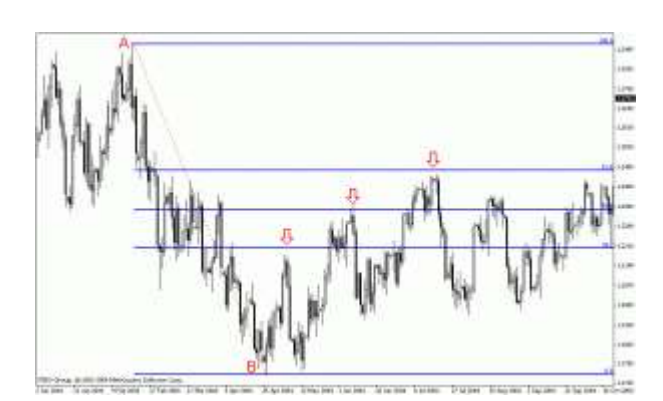

همانطور که در شکل دیده می شود در یک روند نزولی، خطوط ،۳۸٫۲ ۵۰ و ۶۱٫۸ برای قیمت حکم رزیستنس را داشته و از ادامه روند صعودی برای مقطعی جلوگیری کرده اند. نکته دیگر در مورد رسم ابزار فیبوناچی ریتریسمنت این است که همیشه از سمت آغاز روند به انتهای روند ترسیم می شود.

#### اصول کار با فیبوناچی Extension و حنوه رسم :

فیبوناچی اکستنشن ابزاری است که نقاط بازگشت بیش از ۱۰۰ درصد هر موج را برای هدف های قیمتی جلوتر بیش بینی می کند. بازار پس از یک موج صعودی یا نزولی در فیبوناچی اکستنشن ۰%۱۶۱٫۸- ۰%۲۶۱٫۶ و یا درصدهای محاسباتی بالاتر می تواند بازگشت داشته باشد. همانطور که در

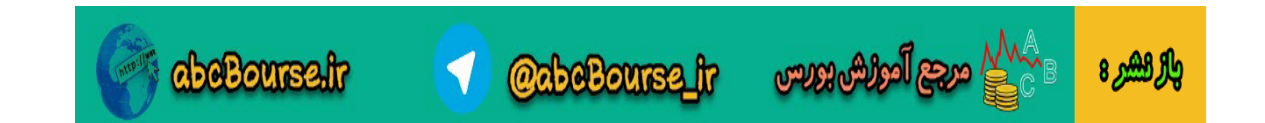

شکل زیر دیده می شود بازار پس از یک روند نزولی در تصحیح روند نزولی بازگشتی، تا ۱۶۱٫۸ درصد روند نزولی را صعود داشته است. این درصد فیبوناچی اکستنشن به عنوان یک رزیستنس عمل کرده و روند نزولی قیمت را بوجود آورده است.

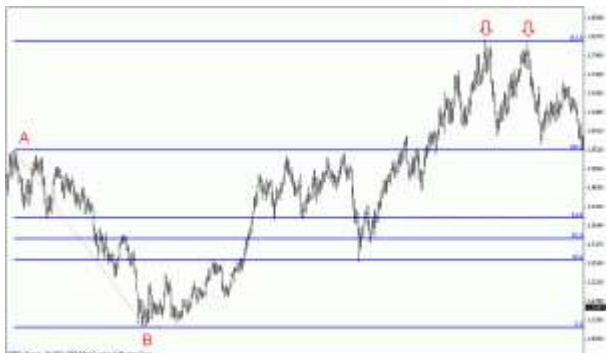

برای استفاده از فیبوناچی اکستنشن در متاتریدر از همان ابزار فیبوناچی ریتریسمنت استفاده می شود با این تفاوت که درصد های ذکر شده،۱۶۱٫۸ ۲۶۱٫۸ و ۴۲۳ درصد برای ما دارای اهمیت هستند. در صورتی که این درصد ها بصورت پیش فرض روی فیبوناچی ریتریسمنت وجود نداشت میتوان با رفتن به ProPerties Fibo سپس Levels Fibo در قسمت Description درصدهای فیبوناچی اکستنشن را وارد کنیم.

#### اصول کار با فیبوناچی Projection و حنوه رسم :

فیبوناچی Projection ابزاری مانند فیبوناچی اکستنشن می باشد و نقاط بازگشت بیش از ۱۰۰درصد بازگشت هر موج را نمایش می دهد با این تفاوت که میزان بازگشت تصحیح قیمت در یک موج برای بدست آوردن نقاط باالی ۱۰۰ درصد آن روند اهمیت دارد. متاسفانه ابزار فیبوناچی پروجکشن در متاتریدر به اشتباه Expansion Fibonacciنامگذاری شده است. در حالیکه به لحاظ تعریف علمی این ابزار کاربرد فیبوناچی پروجکشن را نمایش می دهد. برای استفاده از فیبوناچی پروجکشن ابزار فیبوناچی اکسپنشن متاتریدر را انتخاب می کنیم سپس از یک بیشینه قیمت )در شکل زیر نقطه (Aبه کمترین قیمت آن روند )نقطه (Bخط رسم می کنیم. نقطه سوم که میزان تصحیح قیمت در این روند نزولی می باشد را در نقطه C تعیین می کنیم. بعد از رسم صحیح فیبوناچی پروجکشن انتظار خواهیم داشت قیمت از درصدهای -۶۱٫۸ -۱۰۰ یا ۱۶۱٫۸ و حتی ۲۶۱٫۸به روند نزولی خاتمه دهد و روند صعودی پیدا کند. به بیان دیگر این درصدها می تواند ساپورت هایی برای بازگشت قیمت باشند. درصدهای -۶۱٫۸ ۱۰۰ ۱۶۱٫۸- و۲۶۱ میزان ادامه روند نزولی می باشند که نقطه آغازین محاسبه آخرین نقطه تصحیح روند )نقطه (Cمی باشد. در شکل زیر دیده می شود بازار نسبت به نقاطی که با فلش مشخص شده )۱۶۱٫۸ درصد و ۲۶۱ درصد) عکس العمل نشان داده است. شایان ذکر است در یک روند صعودی این نقاط بصورت معکوس مورد استفاده قرار میگیرند تا نقاط رزیستنس انتهای یک روند صعودی محاسبه گردد.

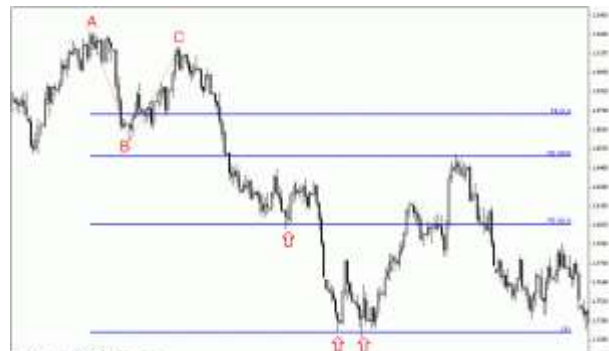

مرجع أمورش بورس

#### اصول کار با فیبوناچی Expansion و حنوه رسم :

بالرائشير 8

فیبوناچی اکسپنشن شباهت بسیار زیادی به فیبوناچی پروجکشن دارد و ادامه یک روند نزولی یا صعودی را تا نقطه پایانش محاسبه می کند. تنها تفاوت آن با فیبوناچی پروجکشن استفاده از دو نقطه به جای سه نقطه است. در یک روند نزولی فیبوناچی پروجکشن درصدهای -۶۱٫۸ -۱۰۰ ۱۶۱٫۸ و ۲۶۱

**@abeBourse\_fr** 

**beBourse.tr** 

نقاطA تا B را از نقطه آغازین C مورد محاسبه قرار می دادیم تا نقاط D و E بدست بیاید اما در اینجا تنها به درصدهای نقاط A تا B نیاز داریم و با استفاده از درصدهایی که برای فیبوناچی اکستنشن ذکر کردیم انتظار داریم بازار -%۱۶۱٫۸ ۲۶۱٫۸ %۴۲۳٫۶%- از نقطه آغازین حرکت داشته باشد. از همین رو فیبوناچی اکسپنشن را تلفیقی از فیبوناچی اکستنشن و فیبوناچی پروجکشن می دانند. برای رسم فیبوناچی اکسپنشن ابزار خاصی در متاتریدر تعریف نشده است اما میتوان با استفاده از فیبوناچی ریتریسمنت درصدهای بیش از ۱۰۰ واحد موج اولیه، نقاط بازگشت فیبوناچی اکسپنشن را بدست آورد.

## اصول کار با فیبوناچی Arcs و حنوه رسم :

فیبوناچی Arcs ابزاری از گروه فیبوناچی ها می باشد که درصد های تصحیح و بازگشت یک روند را بصورت کمانی نمایش نشان می دهد درصدهای عمومی مورد استفاده در این ابزار -۳۸٫۲ ۵۰ و ۶۱٫۸ درصد می باشند که کمان های برگشت قیمت را نسبت به یک روند صعودی یا نزولی نمایش می دهند.

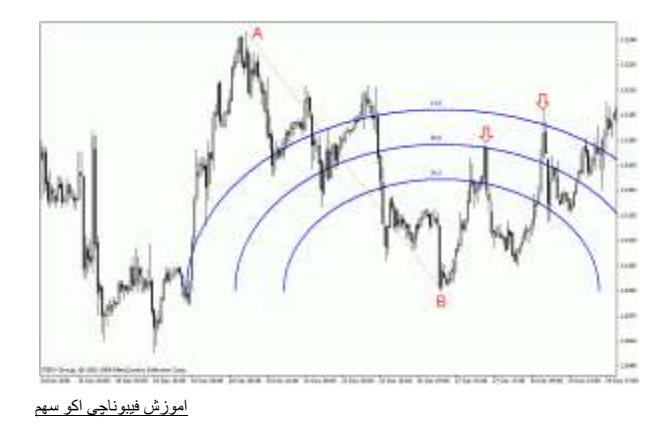

شکل باال نمونه استفاده از ابزار فیبوناچی آرک را نمایش می دهد درصدهای ۵۰ و ۶۱٫۸ در شکل باال برای روند تصحیح نزولی حکم رزیستنس را ایفا کرده و باعث روند نزولی قیمت شده اند.

## اصول کار با فیبوناچی Fan و حنوه رسم :

فبوناچی Fan ابزاری دیگر از گروه ابزارهای فیبوناچی می باشد که بر اساس زاویه روند غالب نقاط بازگشت را از برخورد خط های بادبزن (فن) با قیمت بدست می آورد. در این ابزار نیزدرجه های)درصدهای( -۳۸٫۲ ۵۰ و ۶۱٫۸ از اهمیت بیشتری برخوردار هستند.

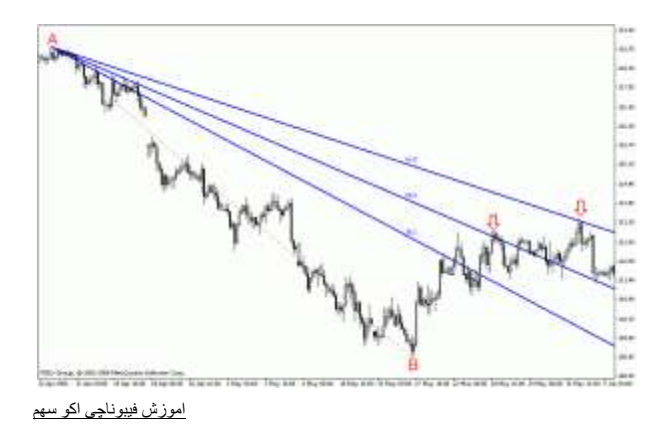

رسم و استفاده از این ابزار در متاتریدر به علت نقص در رسم درجه های قیمت و نشان ندادن درجه های قیمت روند صعودی کاربرد چندانی ندارد. اما میتوان برای رسم درجه های یک روند صعودی از قسمت Propertiesو Levels Fibo با منفی وارد کردن درصدهای Description زاویه های مخالف را برای روند صعودی ترسیم کرد.

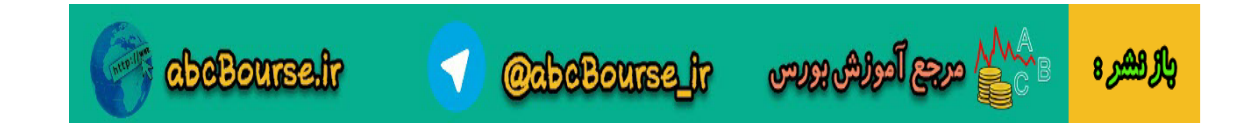

# ااصول کار با فیبوناچی Time و حنوه رسم :

فیبوناچی تایم یا فیبوناچی زمانی ابزاری است که نقاط بازگشت قیمت را بر اساس زمان تعیین می کند از این ابزار به دو روش استفاده می کنند. در روش اول فاصله زمانی دو قله را به عنوان صفر و یک محاسبه میکنند و در نقاطی که زمان به خطوط عمودی۸-۵-۳-۲-۱ و الی آخر می رسدانتظار ریزش دوباره قیمت را دارند.

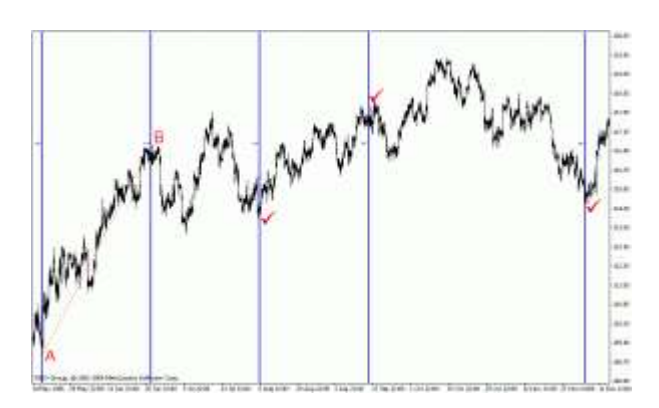

در روش دوم مانند مثال بالا، فاصله زمانی پایین ترین قیمت (Low)نا بالاترین قیمت (High)یک موج محاسبه می شود. سپس انتظار می رود در بازه های زمانی۸-۵-۳-۲-۱ و الی آخر قیمت تغییر جهت بدهد و موج های جدید تشکیل شود

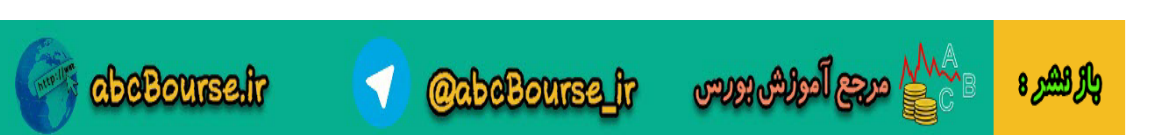